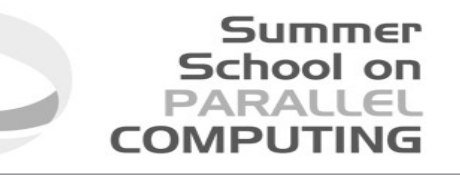

# Introduction to MPI+OpenMP hybrid programming

**Fabio Affinito**– f.affinito@cineca.it SuperComputing Applications and Innovation Department

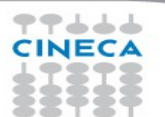

## **Architectural trend**

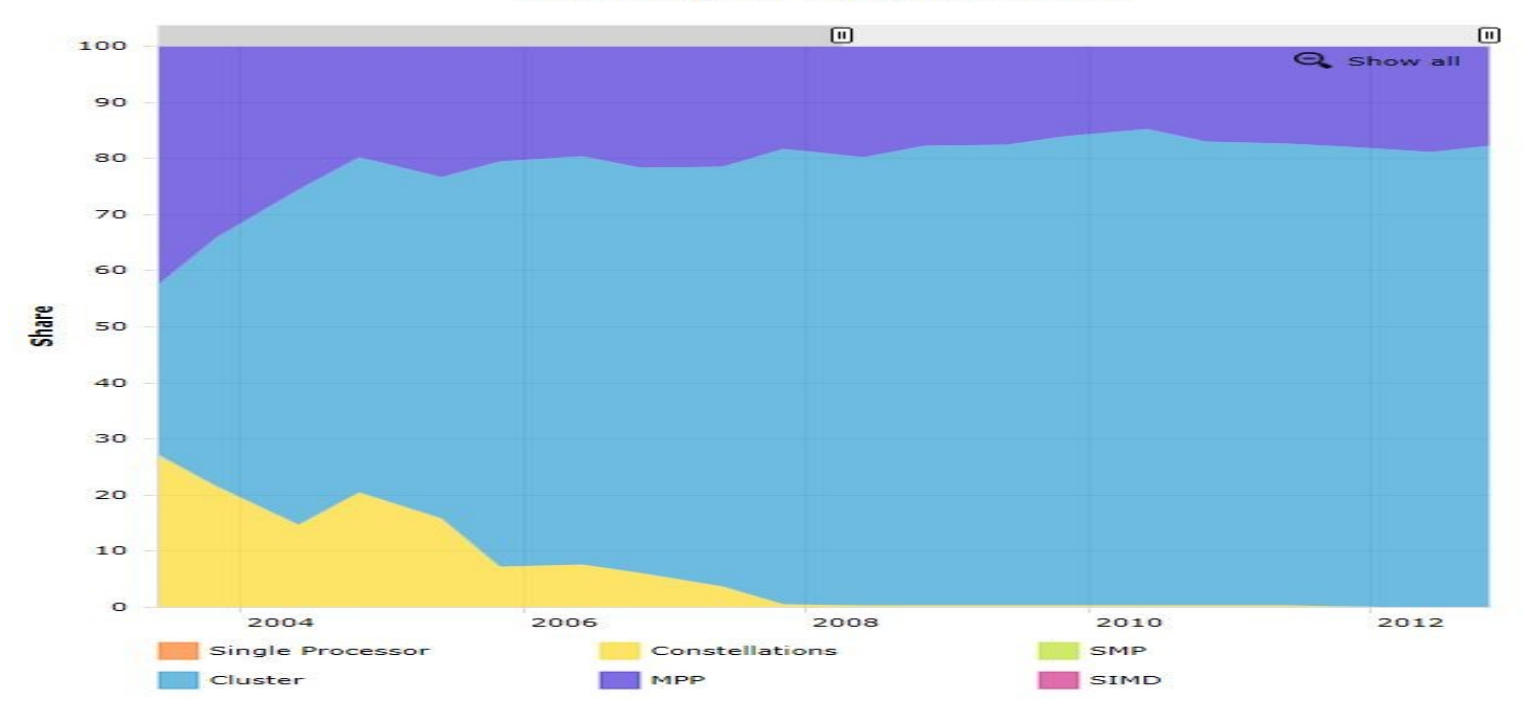

#### **Arcnitecture - Systems Snare**

**Summer** 

School on<br>PARALLEL

**COMPUTING** 

77666 **CINECA** 

## **Architectural trend**

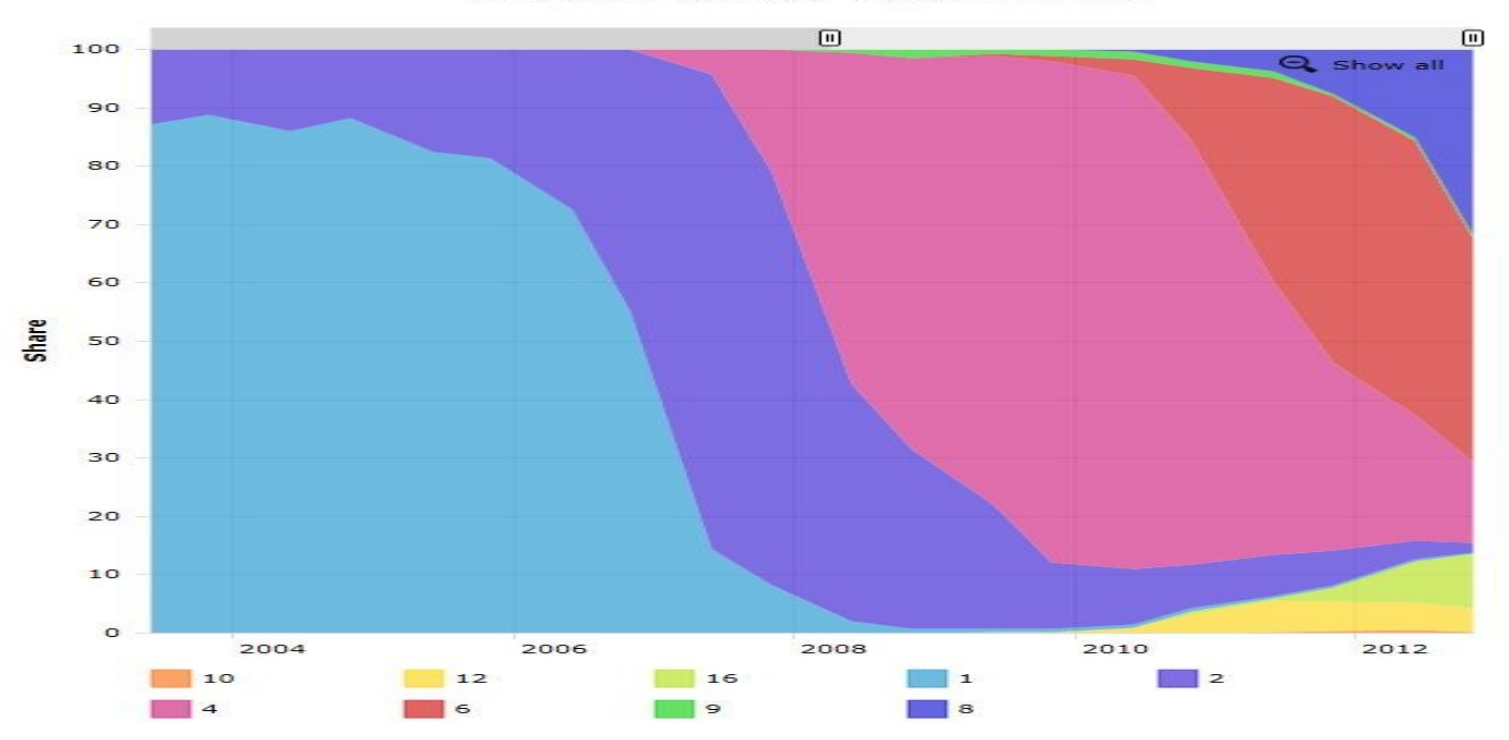

**Cores per Socket - Systems Share** 

**Summer** 

School on<br>PARALLEL<br>COMPUTING

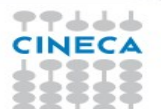

# **Architectural trend**

- In a nutshell:
	- memory per core decreases
	- memory bandwidth per core decreases
	- number of cores per socket increases
	- single core clock frequency decreases

• Programming model should follow the new kind of architectures available on the market: what is the most suitable model for this kind of machines?

School

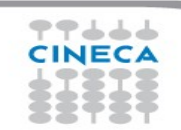

# **Programming models**

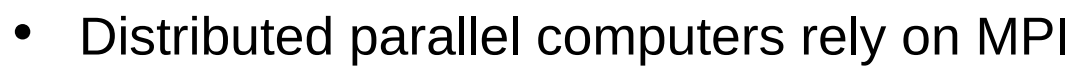

- strong
- consolidated
- standard
- enforce the scalability (depending on the algorithm) up to a very large number of tasks

Summer School on

but... is it enough when memory is such small amount on each node?

Example: Bluegene/Q has 16GB per node and 16 cores. Can you imagine to put there more than 16MPI (tasks), i.e. less than 1GB per core?

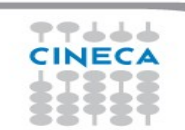

# **Programming models**

- On the other side, OpenMP is a standard for all the shared memory systems
- OpenMP is robust, clear and sufficiently easy to implement but
	- depending on the implementation, typically the scaling on the number of threads is much less effective than the scaling on number of MPI tasks

Summer School or

• Putting together MPI with OpenMP could permit to exploit the features of the new architectures, mixing these paradigms

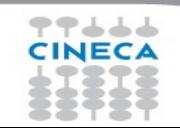

# **Hybrid model: MPI+OpenMP**

- In a single node you can exploit a shared memory parallelism using OpenMP
- Across the nodes you can use MPI to scale up

Example: on a Bluegene/Q machine you can put 1 MPI task on each node and 16 OpenMP threads. If the scalability on threads is good enough, you can use all the node memory.

Summer School on

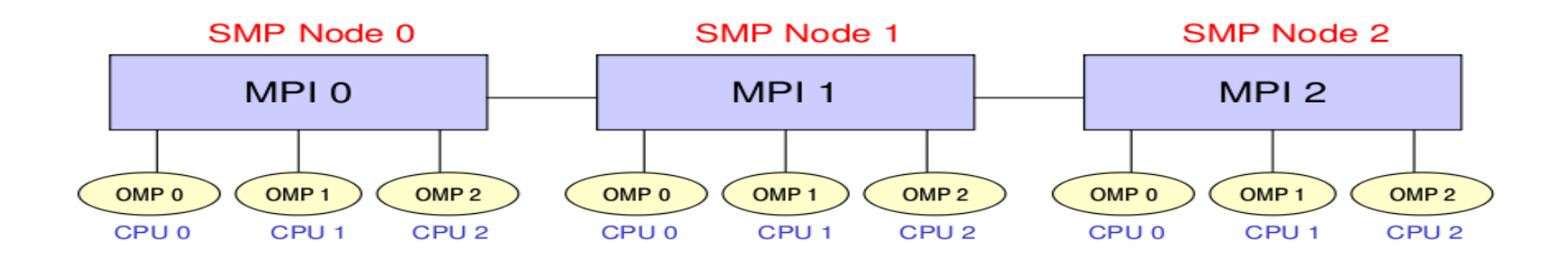

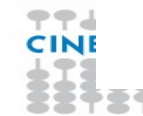

# **MPI vs OpenMP**

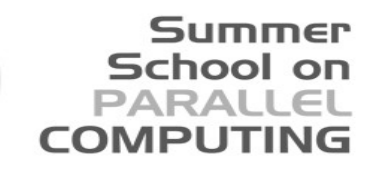

## **Pure MPI Pro:**

**◆ High scalability ◆High portability** ◆ No false sharing ◆ Scalability out-of-node

# **Pure MPI Con:**

\* Hard to develop and debug.

- Explicit communications
- Coarse granularity
- \* Hard to ensure load balancing

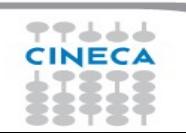

# **MPI vs OpenMP**

### Summer School on PARALL

# **Pure OpenMP Pro:**

- **Pure MPI Pro:**
	- $\cdot$  High scalability **◆ High portability \*** No false sharing ◆ Scalability out-of-node

# **Pure MPI Con:**

- \* Hard to develop and debug. Explicit communications *❖* Coarse granularity
- \* Hard to ensure load balancing
- Easy to deploy (often) Low latency Implicit communications Coarse and fine granularity
- Dynamic Load balancing

# **Pure OpenMP Con:**

- Only on shared memory machines Intranode scalability Possible data placement problem
- Undefined thread ordering

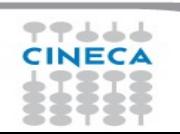

## **MPI+OpenMP**

- Conceptually simple and elegant
- Suitable for multicore/multinodes architectures
- Two-level hierarchical parallelism
- In principle, you can alleviate problems related to the scalability of MPI, reducing the number of tasks and network flooding

Summer School on PARALLEL

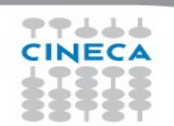

# **Increasing granularity**

• OpenMP introduces fine granularity parallelism

Summer School on PARALLEL

- Loop-based parallelism
- Task construct (OpenMP 3.0): powerful and flexible
- Load balancing can be dynamic or scheduled
- All the work is in charge to the compiler
	- No explicit data movement

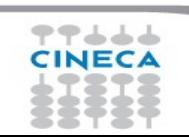

# **Two level parallelism**

• Using a hybrid approach means to balance the hierarchy between MPI tasks and thread.

School on

- MPI in most cases (but not always) occupy the upper level respect to OpenMP – usually you assign n threads per MPI task, not m MPI tasks per thread
- The choice about the number of threads per MPI task strongly depends on the kind of application, algorithm or kernel. (this number can change inside the application)
- There's no a golden rule. More often this decision is taken a-posteriori after benchmarks on a given machine/architecture

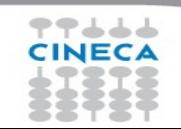

# **Saving MPI tasks**

Summer School on PARALLEI

- Using a hybrid approach MPI+OpenMP can lower the number of MPI tasks used by the application.
- Memory footprint can be alleviated by a reduction of replicated data on MPI level
- Speed-up limited due algorithmic issues can be solved (because you're reducing the amount of communication)

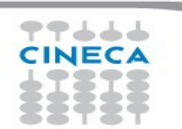

# **Reality is bitter**

• In real practise, mixing MPI and OpenMP, sometimes, can make your code slower

Summer School on

- If you exceed with the number of OpenMP threads you can encounter problems with locking of resources
- Sometimes threads can stay in a idle state (spin) for a long time
- Problems with cache coherency and false sharing
- Difficulties in the management of variables scope

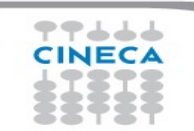

# **Cache coherency and false sharing**

- It is a side effects of the cache-line granularity of cache coherence implemented in shared memory systems.
- The cache coherency implementation keep track of the status of cache lines by appending state bits to indicate whether data on cache line is still valid or outdated.

School on

- Once the cache line is modified, cache coherence notifies other caches holding a copy of the same line that its line is invalid.
- If data from that line is needed, a new updated copy must to be fetched.

# **False sharing**

#### **Summer** School on **PARALLEL COMPUTING**

#pragma omp parallel for shared(a) schedule(static,1) for (int  $i=0$ ;  $i<$ n;  $i++$ )  $a[i] = i;$ 

77444 **CINECA** 

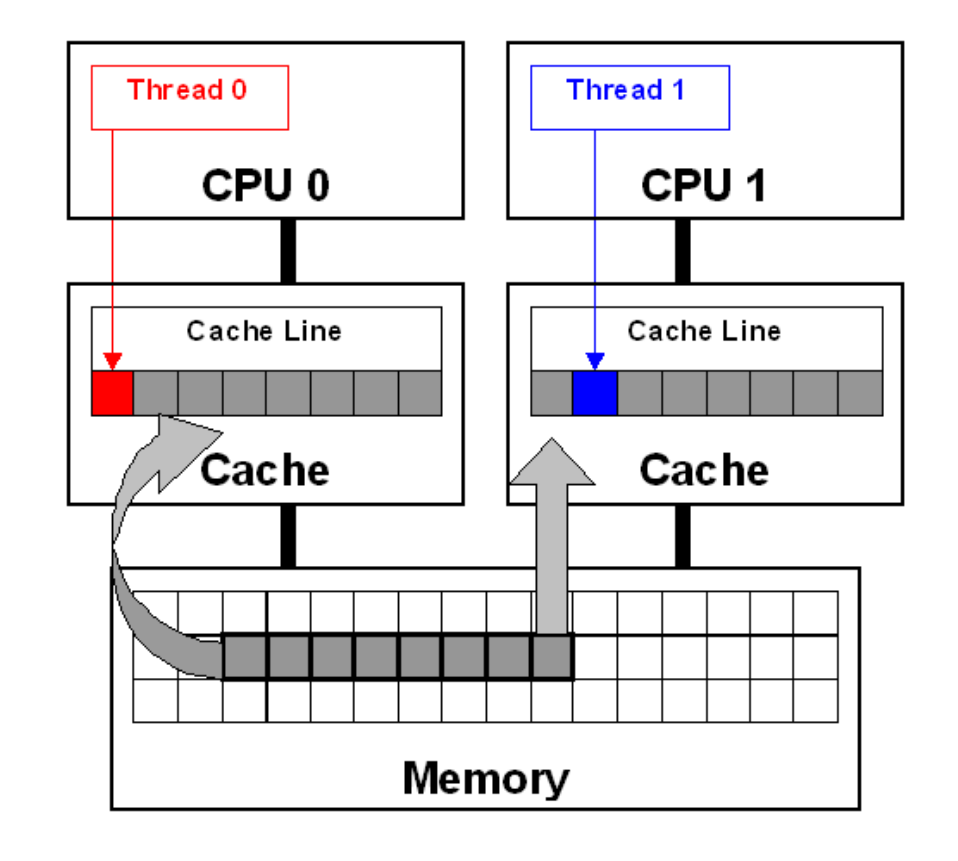

## **Let's start**

Summer School on

- The most simple recipe is:
	- start from a serial code and make it a MPI-parallel code
	- implement for each of the MPI task a OpenMP-based parallelization
- Nothing prevents to implement a MPI parallelization inside a OpenMP parallel region
	- in this case, you should take care of the thread-safety
- To start, we will assume that only the master thread is allowed to communicate with others MPI tasks

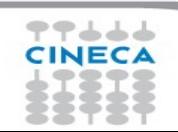

## **A simple hybrid code**

```
call MPI_INIT (ierr)
call MPI_COMM_RANK (...)
call MPI_COMM_SIZE (...)
 … some computation and MPI communication
call OMP_SET_NUM_THREADS(4)
!$OMP PARALLEL 
!$OMP DO
 do i=1,n
    ... computation
  enddo
 !$OMP END DO 
 !$OMP END PARALLEL
 … some computation and MPI communication
call MPI_FINALIZE (ierr)
```
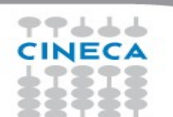

# **Master-only approach**

Advantages:

• Simplest hybrid parallelization (easy to understand and to manage)

Summer School on **PARALI** 

• No message passing inside a SMP node

Disadvantages:

- All other threads are sleeping during MPI communications
- Thread-safe MPI is required

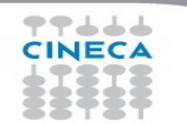

# **MPI\_Init\_thread support**

- **MPI INIT THREAD** (required, provided, ierr)
	- IN: required, desired level of thread support (integer).
	- OUT: provided, provided level (integer). provided may be less than required.
- Four levels are supported:
	- **MPI\_THREAD\_SINGLE**: Only one thread will runs. Equals to MPI\_INIT.
	- **MPI THREAD FUNNELED**: processes may be multithreaded, but only the main thread can make MPI calls (MPI calls are delegated to main thread)

Summer School on

- **MPI THREAD SERIALIZED**: processes could be multithreaded. More than one thread can make MPI calls, but only one at a time.
- **MPI\_THREAD\_MULTIPLE**: multiple threads can make MPI calls, with no restrictions.

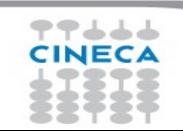

# **MPI\_Init\_thread**

- Summer School on PARALLEI
- The various implementations differs in levels of thread-safety
- If your application allow multiple threads to make MPI calls simultaneously, whitout MPI THREAD MULTIPLE, is not threadsafe
- Using OpenMPI, you have to use –enable-mpi-threads at configure time to activate all levels.
- Higher level corresponds higher thread-safety. Use the required safety needs.

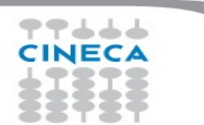

# **MPI\_THREAD\_SINGLE**

Summer **School on** PARALLEL **COMPUTIN** 

• It is fully equivalent to the master-only approach

```
!$OMP PARALLEL DO
  do i=1,10000
   a(i)=b(i)+f*d(i) enddo
!$OMP END PARALLEL DO
 call MPI_Xxx(...)
!$OMP PARALLEL DO
 do i=1,10000
   x(i)=a(i)+f*b(i) enddo
!$OMP END PARALLEL DO
```

```
#pragma omp parallel for
    for (i=0; i<10000; i++)\{ a[i]=b[i]+f*d[i];
 }
/* end omp parallel for */
     MPI_Xxx(...);
#pragma omp parallel for
    for (i=0; i<10000; i++)\{ x[i]=a[i]+f^{*}b[i]; \} }
/* end omp parallel for */
```
## **MPI\_THREAD\_FUNNELED**

• It adds the possibility to make MPI calls inside a parallel region, but only the master thread is allowed to do so

**Summer School on PARALLEL COMPUTING** 

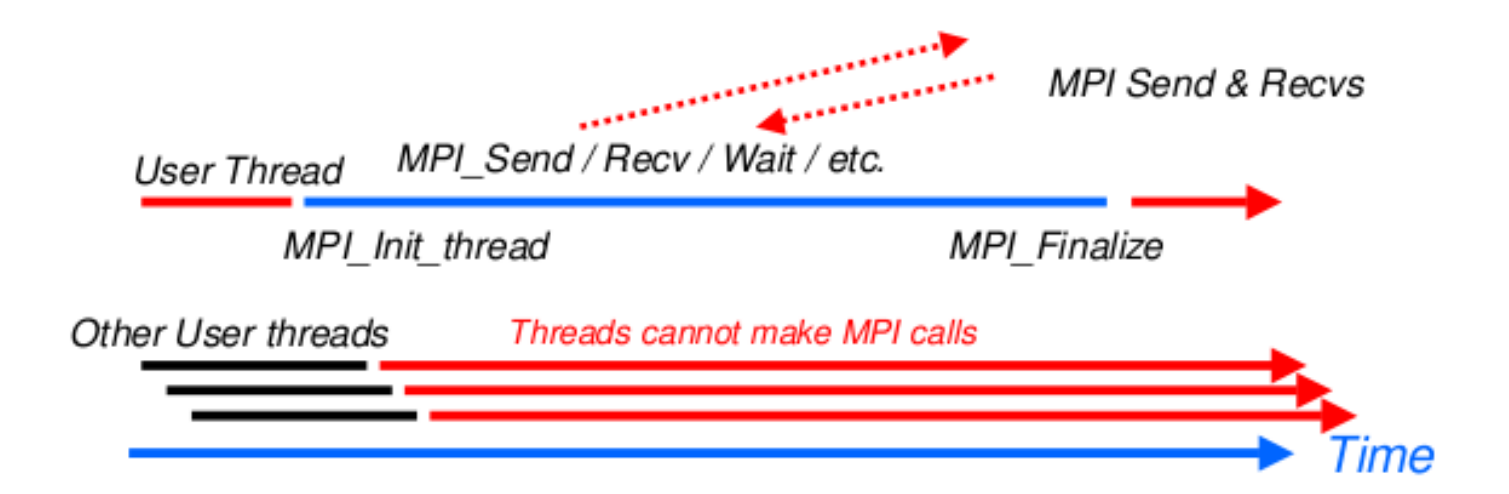

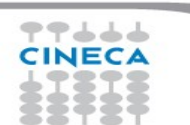

## **MPI\_THREAD\_FUNNELED**

- MPI function calls can be: outside a parallel region or in a parallel region, enclosed in "omp master" clause
- There's no synchronization at the end of a "omp master" region, so a barrier is needed before and after to ensure that data buffers are available before/after the MPI communication

!\$OMP BARRIER !\$OMP MASTER call MPI\_Xxx(...) !\$OMP END MASTER !\$OMP BARRIER

#pragma omp barrier #pragma omp master MPI\_Xxx(...); #pragma omp barrier

Summer School on PARALL COMPUTI

## **MPI\_THREAD\_SERIALIZED**

• MPI calls are mad concurrently by two or more different threads. All the MPI communications are serialized.

**Summer School on PARALLEL COMPUTING** 

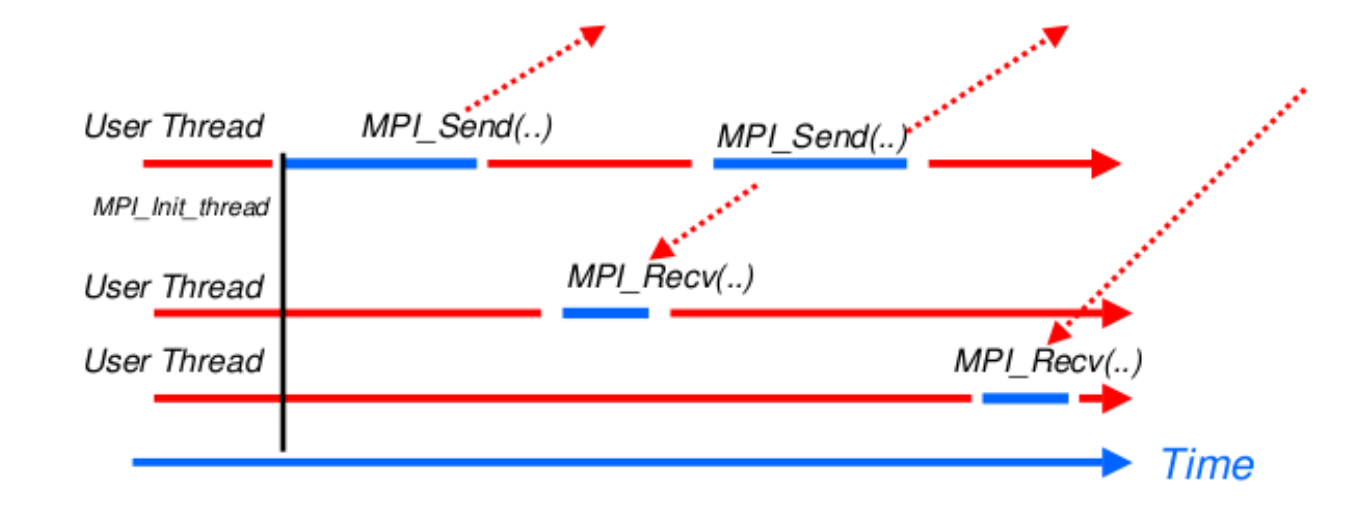

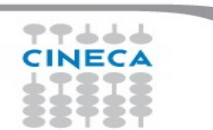

## **MPI\_THREAD\_SERIALIZED**

- MPI calls can be outside parallel regions, or inside, but enclosed in a "omp single" region (it enforces the serialization)
- Again, a barrier should ensure data consistency

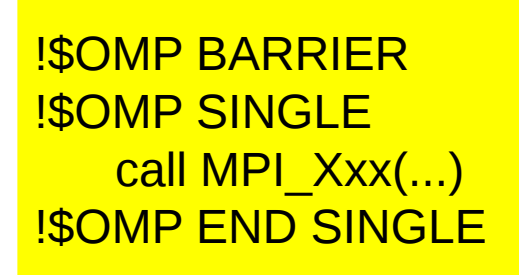

#pragma omp barrier #pragma omp single MPI\_Xxx(...);

Summer School on **PARALLEL COMPUTING** 

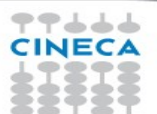

## **MPI\_THREAD\_MULTIPLE**

- It is the most flexible mode, but also the most complicate one
- Any thread is allowed to perform MPI communications, without any restrictions.

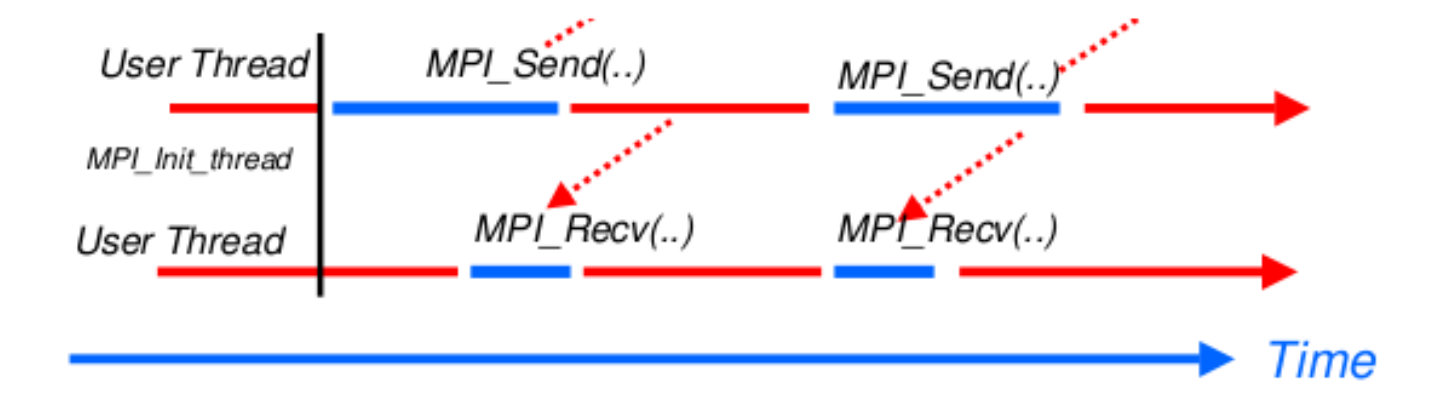

Summer School on PARALLEL

**COMPUTIN** 

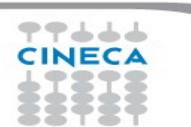

# **Comparison to pure MPI**

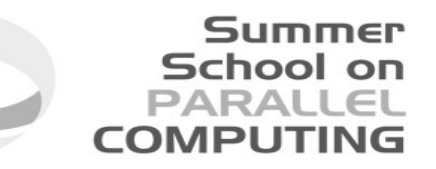

Funneled/serialized

- All threads but the master are sleeping during MPI communications
- Only one threads may not be able to lead up to max inter-node bandwith

Pure MPI

Each CPU can lead up max inter-node bandwidth

Hints: overlap as much as possible communications and computations

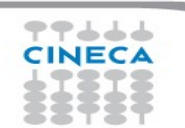

# **Overlap communications and computations**

• In order to overlap communications with computations, you require at least the MPI\_THREAD\_FUNNELED mode

Summer School on PARALLEI

**COMPLITIN** 

- While the master thread is exchanging data, the other threads performs computation
- It is difficult to separate code that can run before or after the data exchanged are available

```
!$OMP PARALLEL
 if (thread id==0) then
     call MPI_xxx(…)
   else
     do some computation
   endif
!$OMP END PARALLEL
```
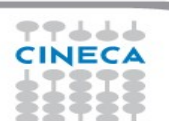

# **MPI collective hybridization**

- MPI collectives are highly optimized
- Several point-to-point communication in one operations
- They can hide from the programmer a huge volume of transfer (MPI\_Alltoall generates almost 1 million point-to-point messages using 1024 cores)
- There is no non-blocking (no longer the case in MPI 3.0)

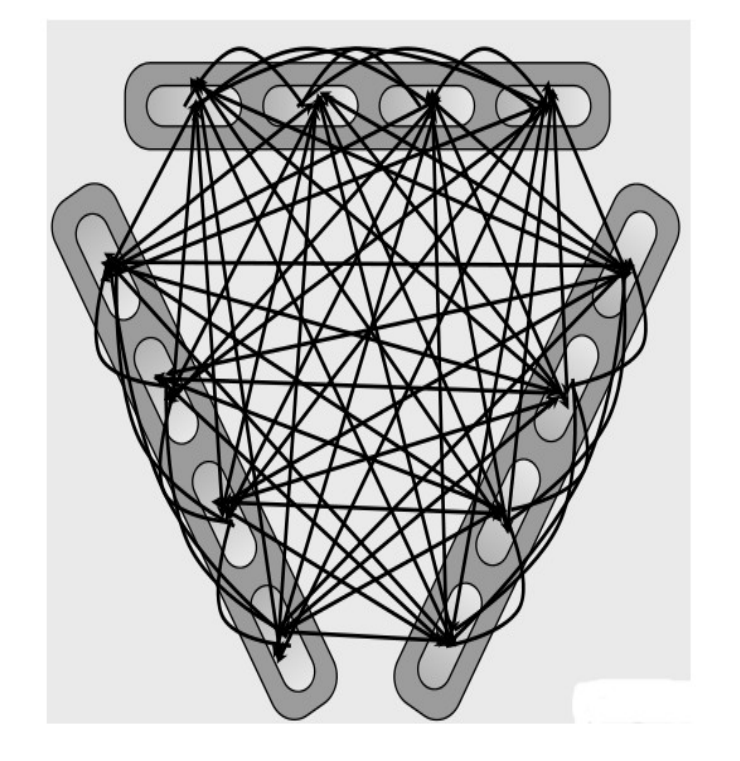

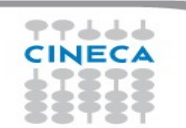

### Summer School on PARALL **COMPLITI**

# **MPI collective hybridization**

- •Better scalability by a reduction of both the number of MPI messages and the number of process. Tipically:
- •for all-to-all communications, the number of transfers decrease by a factor #threads^2
- •the length of messages increases by a factor #threads
- •Allow to overlap communication and computation.

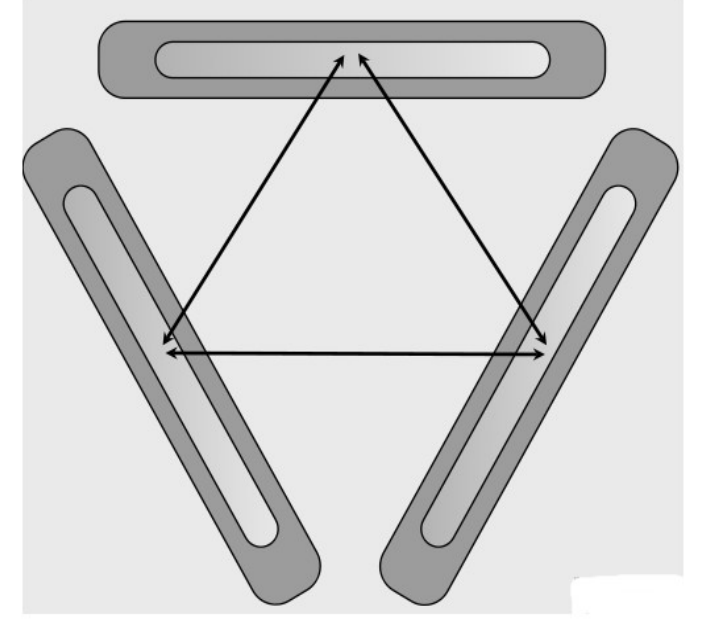

# **MPI collective hybridization**

Restrictions:

•In MPI\_THREAD\_MULTIPLE mode is forbidden at any given time two threads each do a collective call on the same communicator (MPI\_COMM\_WORLD) •2 threads calling each a

MPI Allreduce may produce wrong results

•**Use different communicators for each collective call** •**Do collective calls only on 1 thread per process (MPI\_THREAD\_SERIALIZED mode should be fine)**

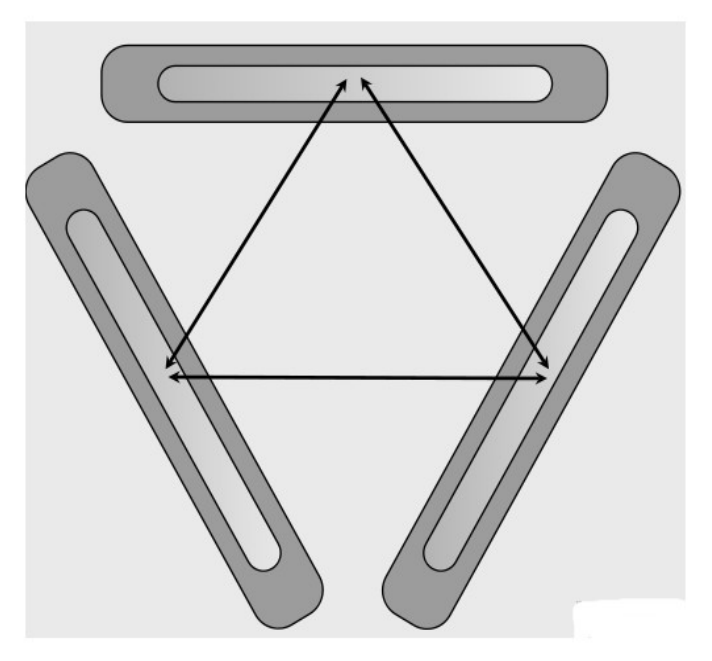

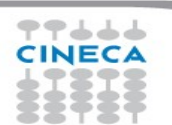

## **Multithreaded libraries**

• Introduction of OpenMP into existing MPI codes includes OpenMP drawbacks (synchronization, overhead, quality of compiler and runtime…)

Summer School on PARALLEI

- A good choice (whenever possible) is to include into the MPI code a **multithreaded, optimized library suitable for the application**.
- **BLAS, LAPACK, MKL (Intel), FFTW** are well known multithreaded libraries available in the HPC ecosystem.
- MPI THREAD FUNNELED (almost) must be supported.

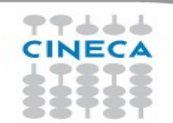

# **Multithreaded FFT (QE)**

#### **Summer** School on PARALLEL **COMPUTING**

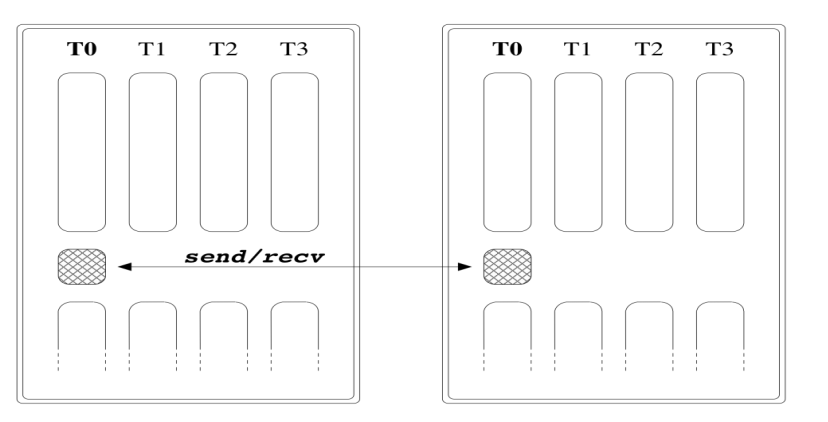

**SMP NODE** 

**SMP NODE** 

**Only the master Only the master thread can do MPI thread can do MPI communications communications (Pseudo QE code) (Pseudo QE code)**

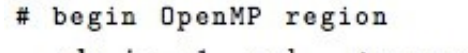

```
do i = 1, nsl in parallel
```

```
call 1D-FFT along z (f[offset])
```
end do

```
# end OpenMP region
```

```
call fw-scatter( \ldots )
```

```
# begin OpenMP region
   do i = 1, nzl in parallel
     \bf{do} j = 1, Nx
           if (dofft[j]) then
               call 1D-FFT along y (f [offset])
     end do
      call 1D-FFT along x (f offset) Ny-times
   end do
# end OpenMP region
```
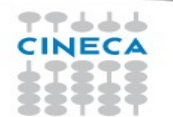

# **Multithreaded FFT (QE)**

#### **Summer** School on **PARALLEL COMPUTING**

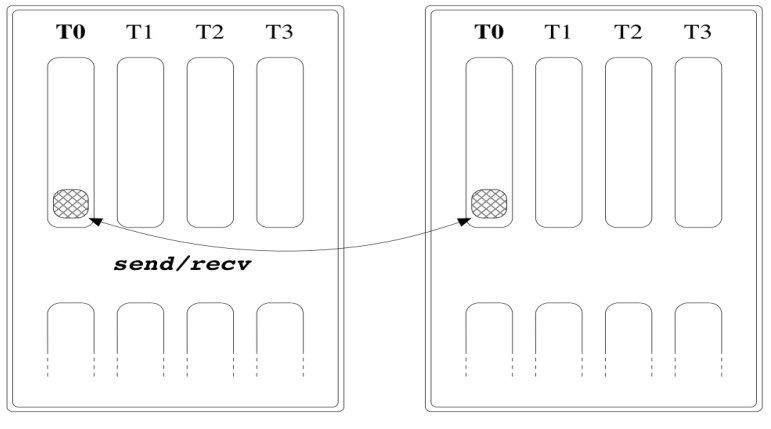

**SMP NODE** 

**SMP NODE** 

**Funneled: master Funneled: master thread do MPI thread do MPI communications communications within parallel within parallel region (Pseudo QE region (Pseudo QE code) code)**

- # begin OpenMP region  $do i = 1$ , nsl in parallel call 1D-FFT along  $z$  (f offset)) end do
- # begin of OpenMP MASTER section call  $fw\_scatter($ ... ) # end of OpenMP MASTER section # force synchronization with OpenMP barrier

```
do i = 1, nz1 in parallel
      \bf{do} \bf{j} = 1. Nx
            if \left( dofft[j] ) then
                call 1D-FFT along y (f[offset])
      end do
      call 1D-FFT along x (f[offset]) Ny-times
  end do
# end OpenMP region
```
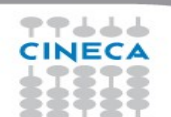

## **Domain decomposition**

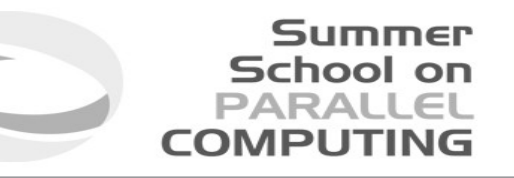

- Starting point is a well known MPI parallel code that solve Helmoltz Partial Differential Equation on a square domain.
- Standard domain decomposition (into slices for simplicity).
- No huge I/O
- The benchmark collect the timing of the main computational routine (Jacobi), GFLOPS rate, the number of iterations to reach fixed error and the error with respect to known analytical solution

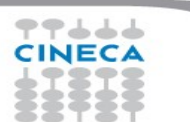

# **Domain decomposition**

• In the MPI basic implementation, each process has to **exchange ghostcells at every iteration** (also on the same node)

```
regcnt = 0 if ( me .ne. 0 ) then
       receive stripe mlo from left neighbour blocking
       reqcnt = reqcnt + 1call MPI_IRECV( uold(1,mlo), n, MPI_DOUBLE_PRECISION, me, 1, 11,
MPI_COMM_WORLD,reqary(reqcnt),ierr)
           end if
      if ( me .ne. np-1 ) then
       receive stripe mhi from right neighbour blocking
       regcnt = regcnt + 1…
      if ( me .ne. 0 ) then
       send stripe mlo+1 to left neighbour async
       regcnt = regcnt + 1call MPI_ISEND ( u(1,mlo+1), n, MPI_DOUBLE_PRECISION,
         me-1, 12, MPI_COMM_WORLD,regary(regcnt),ierr)
     end if
```
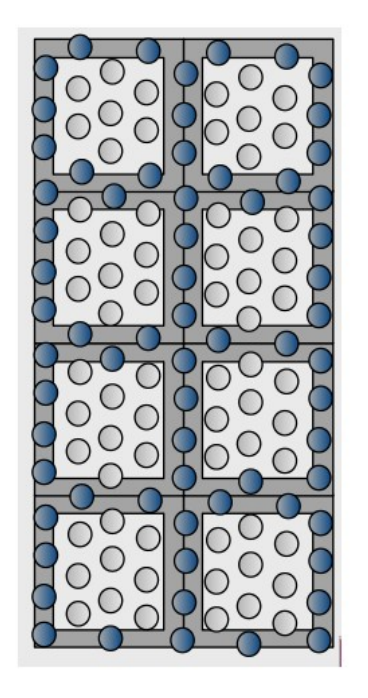

Summer School on PARALLEL

**COMPUTIN** 

# **Domain decomposition**

```
do j=mlo+1,mhi-1do i=1,n
     uold(i,j) = u(i,j) enddo
  enddo
      call MPI_WAITALL ( reqcnt, reqary, reqstat, ierr)
```

```
do j = mlo+1, mhi-1
        do i = 2, n-1Evaluate residual
          resid = (ax*(uold(i-1,j) + uold(i+1,j)) + ...\& + b * \text{uold}(i,j) - f(i,j))/bu(i,j) = u \circ d(i,j) - omega * resid
! Accumulate residual error
          error = error + residual*resid end do
      enddo
     error_local = error
     call MPI_ALLREDUCE ( error_local,....,error,...)
```
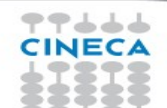

## **Domain decomposition**

- School or
- The hybrid approach allows you to share the memory area where ghost-cells are stored
- In the master-only approach, each thread has not to do MPI communication within the node, since it already has available data (via shared memory).
- Communication decreases as the number of MPI process, but increases MPI message size for Jacobi routine.

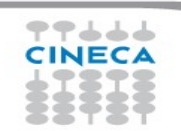

# **Master-only domain decomposition**

Advantages:

- No message passing inside SMP nodes
- Simplest hybrid parallelization (easy to implement) Major problems:
- All other threads are sleeping while master thread communicate

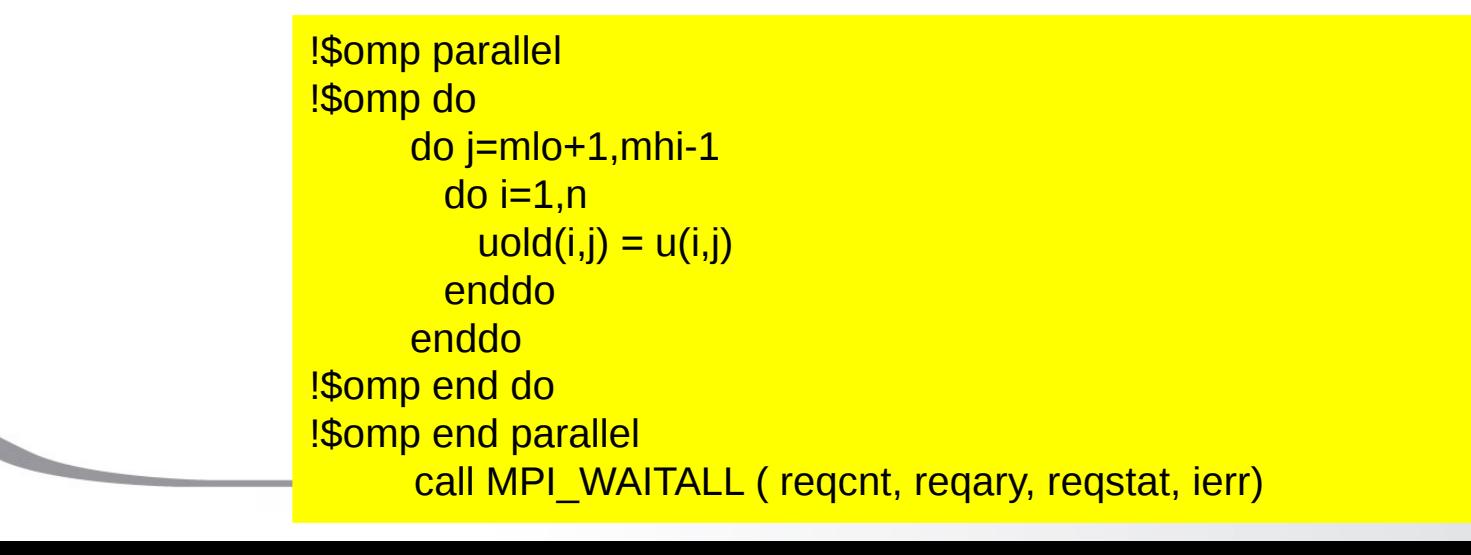

Summer School on **PARALLEL COMPUTING** 

# **Thread funneled domain dec.**

**Only the master Only the master thread can do thread can do MPI MPI communications. communications.**

**The other threads The other threads are sleeping as are sleeping as in the previous in the previous case case**

!\$omp parallel default(shared) !\$omp master  $error = 0.0$  … if ( me .ne. 0 ) then receive stripe mlo from left neighbour blocking  $req$ cnt = reqcnt + 1 call MPI\_IRECV( uold(1,mlo), n, MPI\_DOUBLE\_PRECISION, & & me-1, 11, MPI COMM WORLD,regary(regcnt),ierr) end if …. !\$omp end master !\$omp do do j=mlo+1,mhi-1  $do$  i=1,n  $uold(i,j) = u(i,j)$  enddo enddo !\$omp end do

# **Thread funneled domain dec.**

!\$omp end parallel

**The barrier is The barrier is needed after needed after omp\_ master omp\_ master directive in directive in order to ensure order to ensure correctness of correctness of results. results.**

```
!$omp master
     call MPI_WAITALL ( regont, regary, regstat, ierr)
!$omp end master
!$omp barrier
! Compute stencil, residual, & update
!$omp do private(resid) reduction(+:error)
     do j = mlo+1, mhi-1
      do i = 2, n-1 ….
error = error + residual*resid end do
      enddo
!$omp end do 
!$omp master
 …
     call MPI_ALLREDUCE ( error_local, error, 1, &
  & MPI_DOUBLE_PRECISION,MPI_SUM,MPI_COMM_WORLD,ierr)
!$omp end master
```
# **Thread serialized domain dec.**

**omp\_single omp\_single guarantee guarantee serialized serialized threads access. threads access. Note that no Note that no barrier is needed barrier is needed because because omp\_single omp\_single guarantee guarantee synchronization synchronization at the end at the end** 

```
!$omp parallel default(shared)
!$omp single
     error = 0.0regcnt = 0 if ( me .ne. 0 ) then
       receive stripe mlo from left neighbour blocking
      regcnt = regcnt + 1call MPI_IRECV( uold(1,mlo), n, MPI_DOUBLE_PRECISION, &
  & me-1, 11, MPI COMM WORLD,regary(regcnt),ierr)
     end if
!$omp end single
!$omp single
     if ( me .ne. np-1 ) then
       receive stripe mhi from right neighbour blocking
      regcnt = regcnt + 1call MPI_IRECV( uold(1,mhi), n, MPI_DOUBLE_PRECISION, &
   & me+1, 12, MPI_COMM_WORLD,reqary(reqcnt),ierr) 
     end if
!$omp end single
….
```
# **Thread serialized domain dec.**

**omp\_single omp\_single guarantee only guarantee only one threads one threads access to the access to the MPI\_Allreduce MPI\_Allreduce collective. collective.**

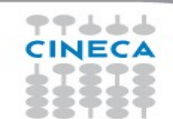

… !\$omp do private(resid) reduction(+:error)  $do$  j = mlo+1,mhi-1  $do$  i = 2,n-1 **Evaluate residual**  $resid = (ax*(uold(i-1,j)) + uold(i+1,j))$  &  $\& + \frac{av*(uold(i,i-1) + uold(i,i+1))}{a}$  $\& + b * \text{uold}(i, j) - f(i, j))/b$ ! Update solution  $u(i,j) = uold(i,j) - \text{omega} * \text{resid}$ ! Accumulate residual error  $error = error + residual*resid$  end do enddo !\$omp end do !\$omp single error\_local = error call MPI\_ALLREDUCE ( error\_local, error,1, ...) !\$omp end single !\$omp end parallel

Summer **School on PARALLEL COMPUTING** 

# **Thread multiple domain dec.**

• Each thread can make communications at any times (in principle)

School on

- Some little change in the Jacobi routine
- Use of *omp sections* construct (it ensures that each thread is allowed a different MPI call at the same time)
- Use of omp single for MPI Waitall and collectives

## **leftr, leftr, rightr,lefts and rightr,lefts and rights must to rights must to be private to be private to ensure correct ensure correct MPI calls. MPI calls.**

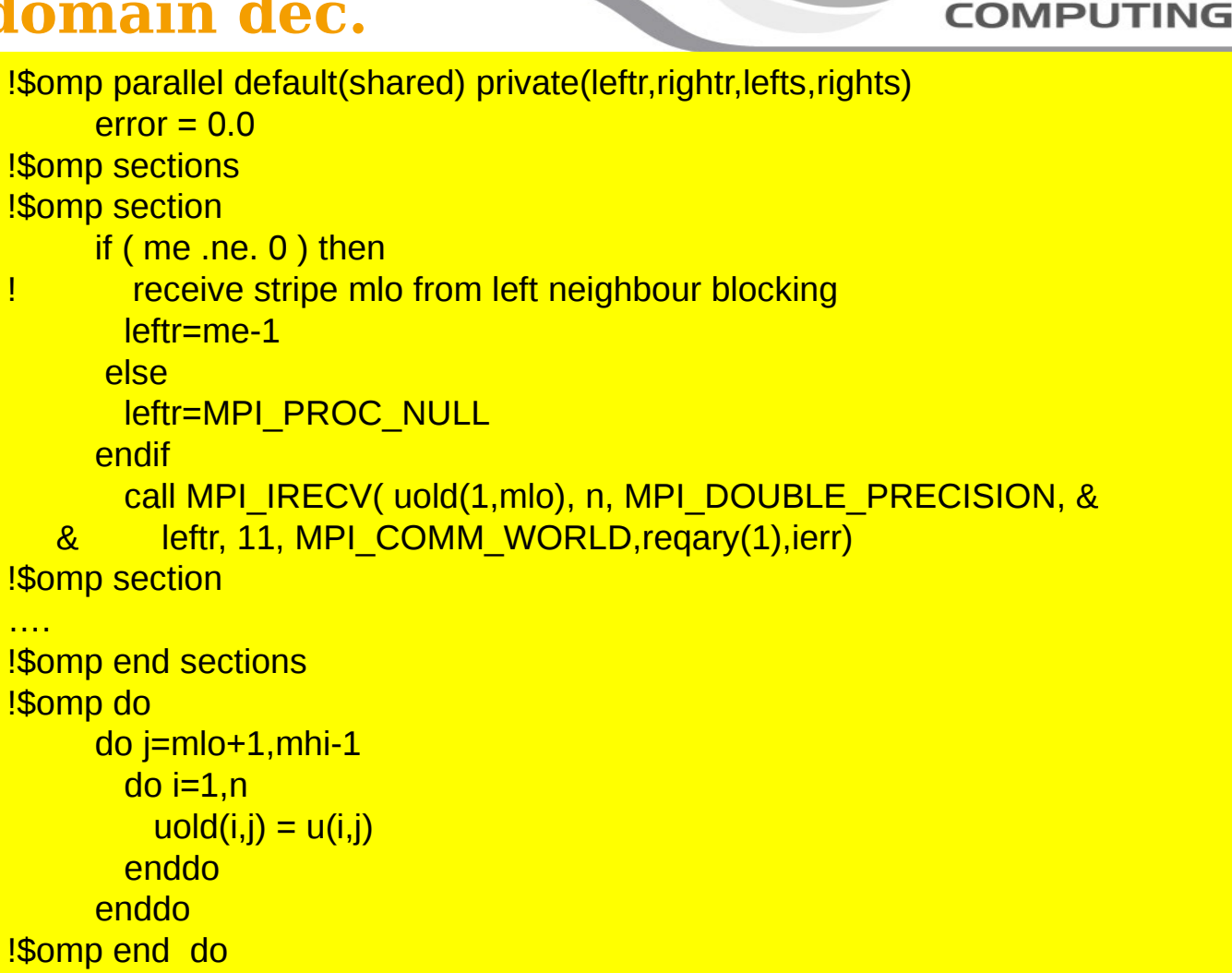

**Summer School on PARALLEL** 

**Thread multiple domain dec.**

### Summer School on PARALLE

# **Thread multiple domain dec.**

**omp single is omp single is used both for used both for MPI\_Waitall MPI\_Waitall call that for call that for MPI\_Allreduce MPI\_Allreduce collective. collective.**

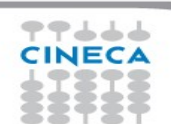

!\$omp single call MPI\_WAITALL ( 4, regary, regstat, ierr) !\$omp end single ! Compute stencil, residual, & update !\$omp do private(resid) reduction(+:error)  $do$  j = mlo+1, mhi-1 …

```
Evaluate residual
      resid = (ax*(uold(i-1,j) + uold(i+1,j))) ...
```

```
! Update solution 
          u(i,j) = uold(i,j) - \text{omega} * resid
! Accumulate residual error
          error = error + residual*resid
```

```
 …
!$omp end do 
!$omp single
```
….

```
 …
     call MPI_ALLREDUCE ( error_local, error,1,...)
     error = sqrt(error)/dble(n*m)!$omp end single
!$omp end parallel
```
# **BGQ benchmarks**

### **Summer** School on<br>PARALLEL **COMPUTING**

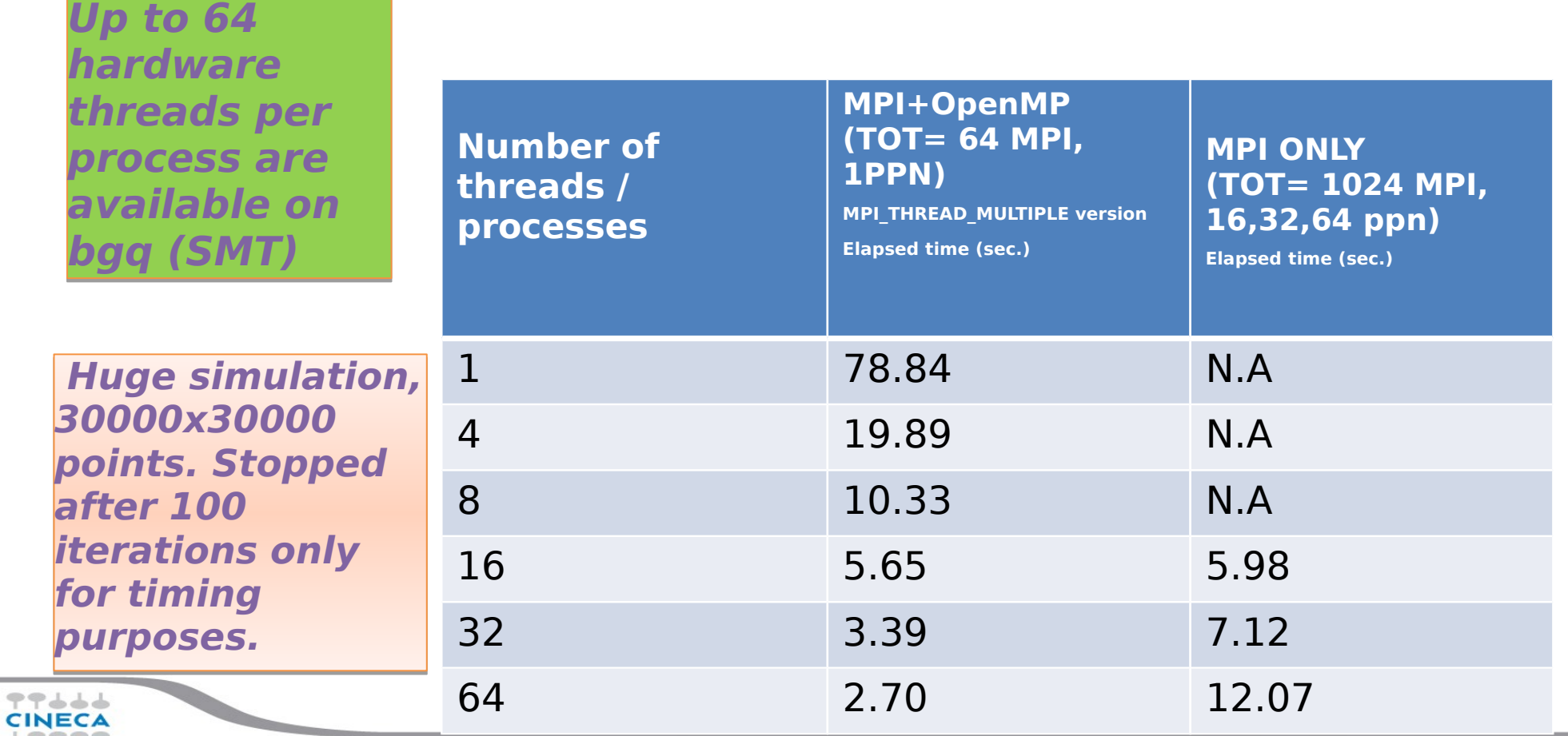

# **Conclusions**

• Better scalability by a reduction of both the number of MPI messages and the number of processes involved in collective communications and by a better load balancing.

School on

- Better adeguacy to the architecture of modern supercomputers while MPI is only a flat approach.
- Optimization of the total memory consumption (through the OpenMP shared-memory approach, savings in replicated data in the MPI processes and in the used memory by the MPI library itself).
- Reduction of the footprint memory when the size of some data structures depends directly on the number of MPI processes.
- It can remove algorithmic limitations (maximum decomposition in one direction for example).

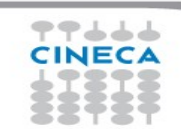

# **Conclusions**

Applications that can benefit from hybrid approach:

• Codes having limited MPI scalability (through the use of MPI\_Alltoall for example).

School or

- Codes requiring dynamic load balancing
- Codes limited by memory size and having many replicated data between MPI processes or having data structures that depends on the number of processes.
- Inefficient MPI implementation library for intra-node communication.
- Codes working on problems of fine-grained parallelism or on a mixture of fine and coarse-grain parallelism.
- Codes limited by the scalability of their algorithms.

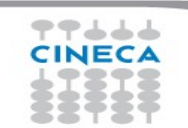

# **Conclusions**

- Hybrid programming is complex and requires high level of expertise.
- Both MPI and OpenMP performances are needed (Amdhal's law apply separately to the two approaches).

Summer School on PARALLEL

**COMPLITIE** 

• Savings in performances are not guaranteed (extra additional costs).

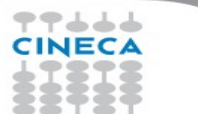

# **Backup slides**

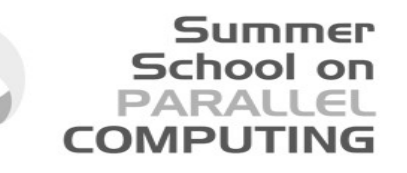

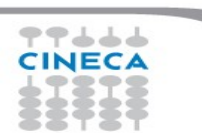

# Case-Study: Matrix Multiplication

```
do i = ioff, iend
 do j = joff, jend
  \text{do} | = loff, lend
   c( i, j ) = c( i, j ) + a( i, l ) * b( l, j )
    end do
  end do
end do
```
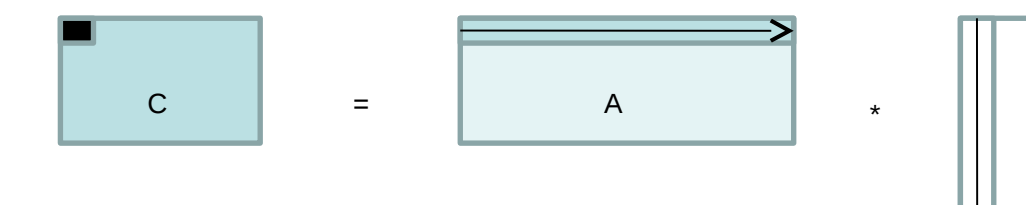

B

**Advanced School on PARALLEL COMPUTING** 

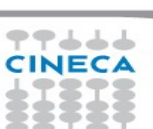

# OpenMP parallelization

```
!$omp parallel do default(none) &
!$omp shared(a,b,c,ioff,joff,loff,iend,jend,lend) &
!$omp private(i,j,l)
do i = ioff, iend
 \dot{\mathsf{d}}o j = joff, jend
  \log \vert = \vertoff, lend
    c( i, j ) = c( i, j ) + a( i, l ) * b( l, j )
   end do
  end do
end do
!$omp end parallel do
```
Not really efficient

**Advanced School on** PARALLEL **COMPUTING** 

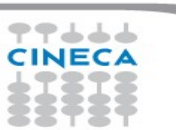

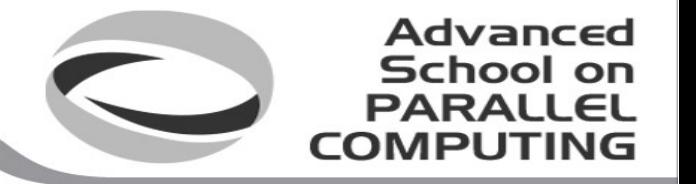

# Cache blocking

A

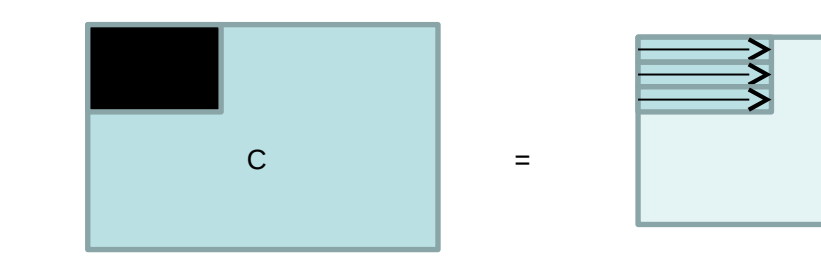

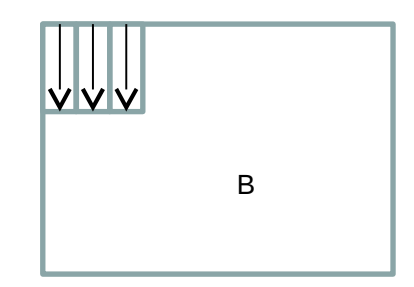

\*

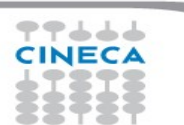

# Compute blocks

+ + + +

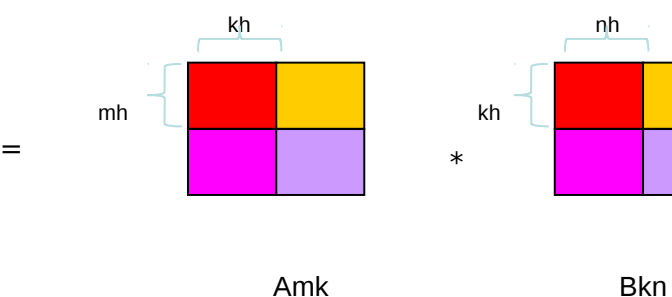

Advanced **School on PARALLEL COMPUTING** 

**Cmn** 

m, k, n: matrixes sizes

mh, kh, nh: block sizes, "Free" parameters

mb, kb, nb: number of blocks

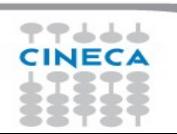

# Cache blocking algorithm

```
do ib = 0, mb-1ioff = 1 + ib * mh
       iend = MIN( m, ioff+mh-1)
           do ib = 0, nb-1joff = 1 + jb * nhjend = MIN(n, joff+nh-1)do lb = 0, kb-1loff = 1 + lb * khlend = MIN( k, loft+kh-1 )! Cij = Aik * Bkj
                                   do i = ioff, iend
                        do j = joff, jend
                             do l = loft, lendc( i, j ) = c( i, j ) + a( i, l ) * b( l, j )                         end do
                                             end do
                                    end do
                             end do
                      end do
   end do
```
**Advanced School on PARALLEL COMPUTING** 

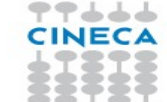

# Cache friendly OpenMP

### **Advanced School on PARALLEL COMPUTING**

```
!$omp parallel do default(none) &
!$omp          shared(a,b,c,mb,nb,kb,m,n,k,mh,nh,kh) &
!$omp          private(ib,jb,lb,i,j,l,ioff,joff,loff,iend,jend,lend)
  do ib = 0, mb-1ioff = 1 + ib * mh
      iend = MIN( m, ioff+mh-1)
      do jb = 0, nb-1joff = 1 + jb * nhjend = MIN( n, joff+nh-1 )do lb = 0, kb-11off = 1 + 1b * kh
             lend = MIN( k, loft+kh-1 )! Cij = Aik * Bkj
             do i = ioff, ienddo i = joff, jenddo l = loft. lendc( i, j ) = c( i, j ) + a( i, l ) * b( l, j )                  end do
                               end do
                         end do
                  end do
            end do
      end do
!$omp end parallel do
```
そうよよう **CINECA** 

# Using blas library

**Advanced** School on **PARALLEL COMPUTING** 

!\$omp parallel default(none) & !\$omp private( mytid, ntids, ntids row, ntids col, myrow, mycol, mb, nb, m\_off, n\_off) & !\$omp shared( m, n, k, lda, ldb, ldc, a, b, c )

mytid = omp\_get\_thread\_num() ! get the thread ID ntids = omp\_get\_num\_threads() ! get the number of threads

 ! define a grid of threads as square as possible CALL gridsetup( ntids, ntids\_row, ntids\_col)

 ! Find row and column thread id (row mayour order)  $myrow = MOD(mytid, ntids row)$  $mycol = mytid / ntids$  row

 ! find my block size  $mb =$  Idim block( m, ntids row, myrow )  $nb =$  Idim block( n, ntids col, mycol)

 ! find the offset m\_off = gind\_block(1, m, ntids\_row, myrow)  $n$  off = gind block(1, n, ntids col, mycol)

キテムエム

CALL dgemm('N','N', mb, nb, k, 1.0d0, a(m\_off,1), lda, b(1,n\_off), ldb, 0.0d0, c(m\_off,n\_off), ldc )

**!Somp end parallel** 

# Computing grid and blocks sizes

```
SUBROUTINE gridsetup( nproc, nprow, npcol )
! This subroutine factorizes the number of processors (NPROC)
! into NPROW and NPCOL,  that are the sizes of the 2D processors mesh.
    IMPLICIT NONE
    integer nproc,nprow,npcol
    integer sqrtnp,i
  sqrt{sqrt} = int(sqrt) dble(nproc) ) + 1  do i=1,sqrtnp
    if(mod(nproc,i).eq.0) nprow = i
    end do
    npcol = nproc/nprow
    return
END SUBROUTINE
```
**Advanced** School on **PARALLEL COMPUTING** 

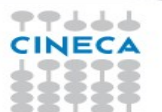

# Computing grid and blocks sizes

```
SUBROUTINE gridsetup( nproc, nprow, npcol )
     ! This subroutine factorizes the number of processors (NPROC)
     ! into NPROW and NPCOL,  that are the sizes of the 2D processors mesh.
         IMPLICIT NONE
         integer nproc,nprow,npcol
         integer sqrtnp,i
       sqrt{sqrt(1 + 1)} = int( sqrt( dble(nproc) ) + 1INTEGER FUNCTION ldim_block(gdim, np, me)
! This function compute the local block size of a distributed array
! gdim = global dimension of distributed array
  npcol = nproc/nprow
!   np   = number of processors
! me = index of the calling processor (starting from 0)
 IMPLICIT NONE
INTEGER :: gdim, np, me, r, q
q = INT(qdim / np)r = MOD(qdim, np)IF( me .LT. r ) THEN
    ldim block = q+1ELSE
    ldim block = qEND IF
RETURN
END FUNCTION ldim_block
```
**Advanced** School on **PARALLEL COMPUTING** 

# **CINECA**

# Computing grid and blocks sizes

#### **Advanced** School on **PARALLEL COMPUTING**

```
SUBROUTINE gridsetup( nproc, nprow, npcol )
       ! This subroutine factorizes the number of processors (NPROC)
       ! into NPROW and NPCOL,  that are the sizes of the 2D processors mesh.
           IMPLICIT NONE
           integer nproc,nprow,npcol
           integer sqrtnp,i
         sqrt{1 + 1} = int( sqrt( db
           do i=1,sqrtnp
           if(mod(nproc,i).eq.0 \frac{1}{1} \frac{1}{1}  end do
 INTEGER FUNCTION ldim_block(gdim, \frac{1}{n} me
\frac{1}{2} This function compute the loc \frac{1}{2} and \frac{1}{2} column is to be determ
! gdim = global dimension of \frac{1}{1} np array
    np = number of processors
    me = index of the callingIMPLICIT NONE
INTEGER :: gdim, np, me, r, q
q = INT(qdim / np)r = MOD(qdim, np)IF( me .LT. r ) THEN
    ldim block = q+1ELSE
    ldim block = qEND IF
 RETURN
END FUNCTION ldim_block
                                  INTEGER FUNCTION gind_block( lind, n, np, me )
                                    This function computes the global index of a distributed array element
                                     pointed to by the local index lind of the process indicated by me.
                                           EXECUTE: local index of the distributed matrix entry.
                                     !  N         is the size of the global array.
                                     me The coordinate of the process whose local array row or
                                               !            column is to be determined.
                                     np The total number processes over which the distributed
                                               matrix is distributed.
                                          INTEGER, INTENT(IN) :: lind, n, me, np
                                      INTEGER :: r, q
                                      q = INT(n/np)r = MOD(n, np)IF( me < r ) THEN
                                         qind block = (Q+1)*me + limdELSE
                                         qind block = Q*me + R + 1indEND TF
                                          RETURN
                                   END FUNCTION gind_block
```
# MPI parallelization

Matrix connot be stored in single node memory.

Multiplication takes too long. (Matrix multiplication scale as cubic power of matrix linear dimension)

**Advanced School on** PARALLEL **COMPUTING** 

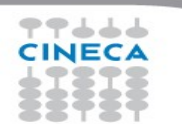

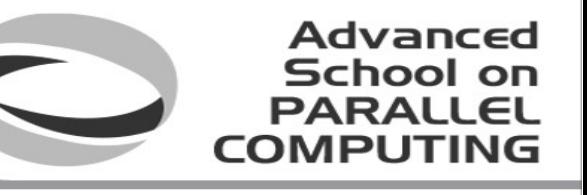

# Blocks again!

#### **Assign blocks to tasks**

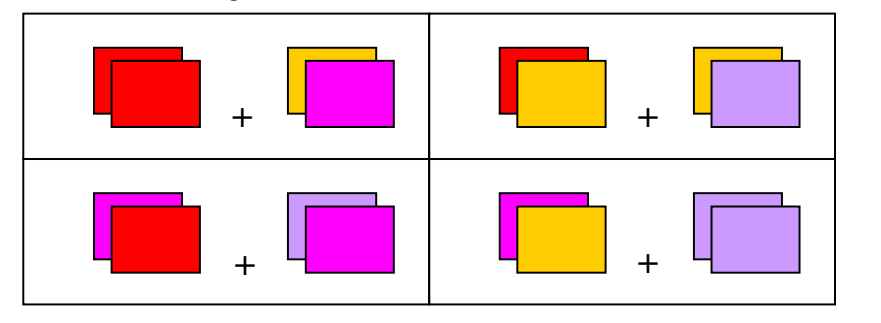

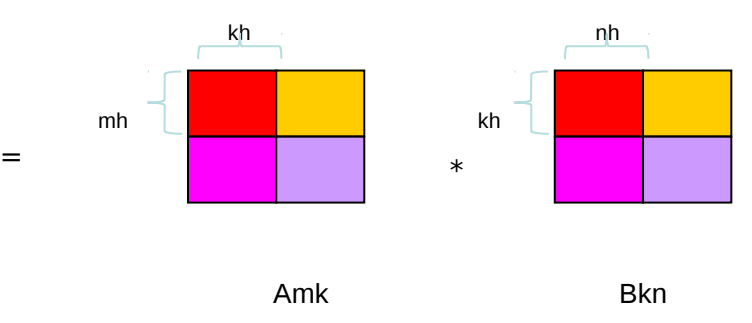

**Cmn** 

m, k, n: matrixes sizes

mh, kh, nh: block sizes, "Free" parameters

mb, kb, nb: number of blocks

### **I need to minimize communications**

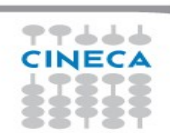

# Cannon's algorithm

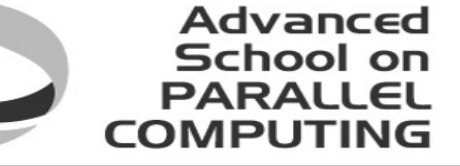

Consider 3x3 processor grid

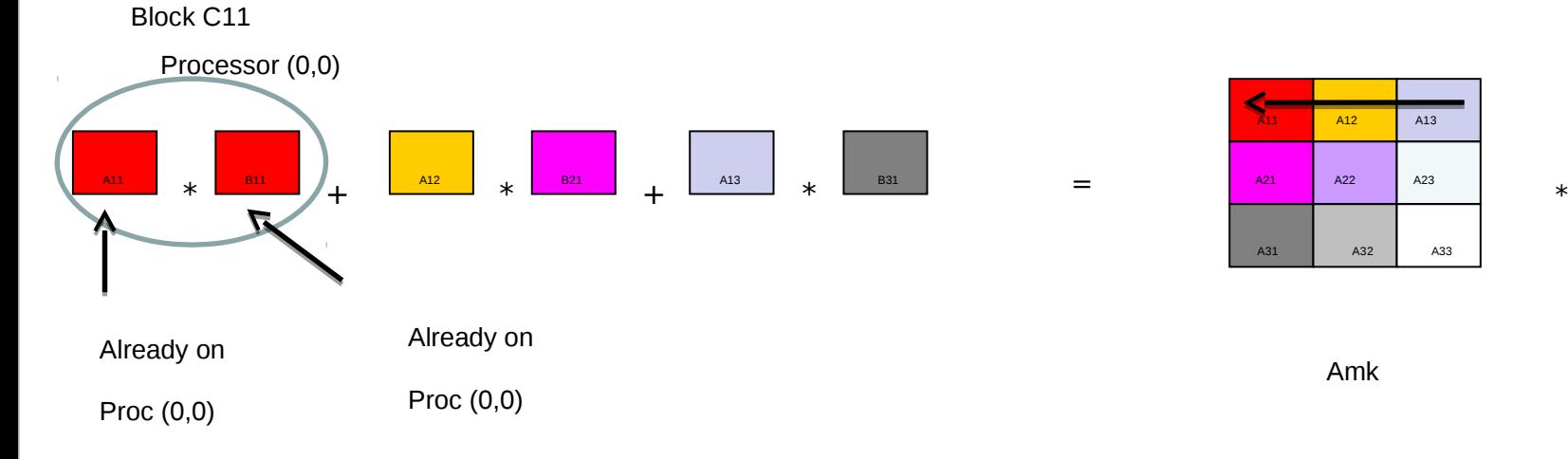

77444 CINECA

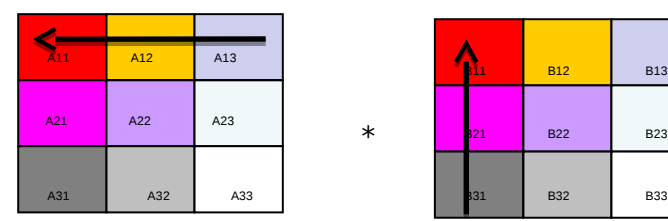

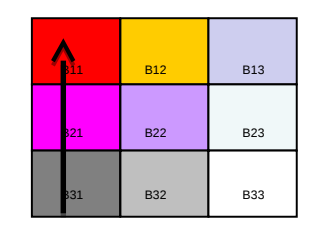

Amk Bkn

# Cannon's algorithm

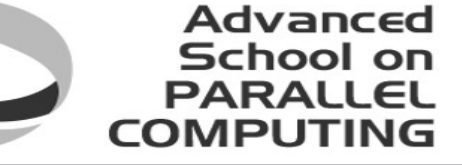

Consider 3x3 processor grid

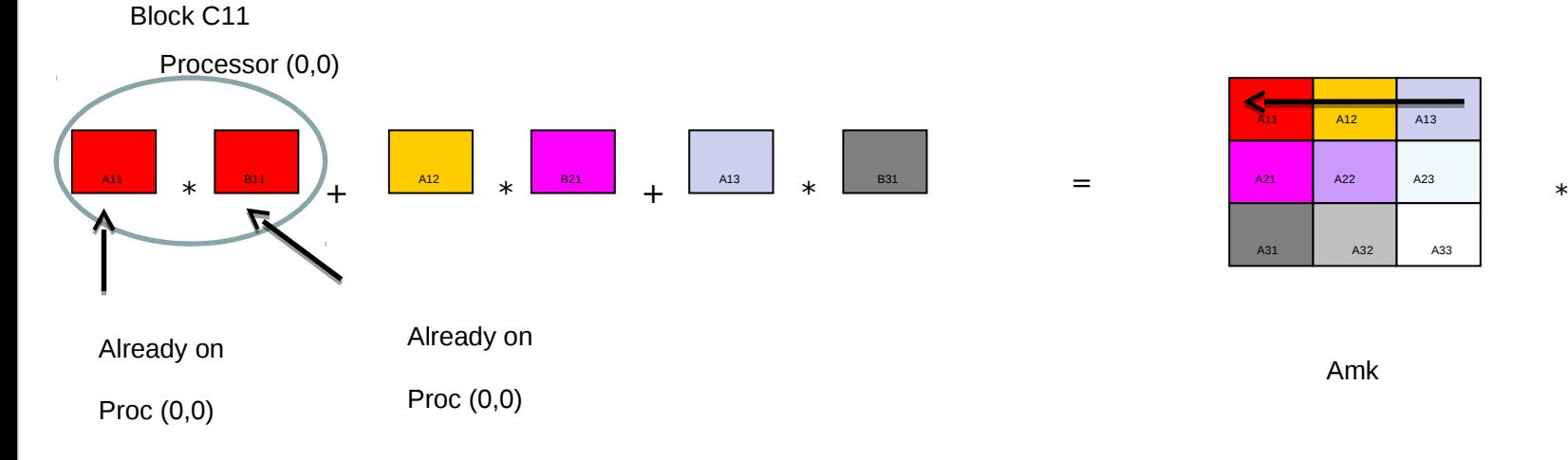

77444 CINECA

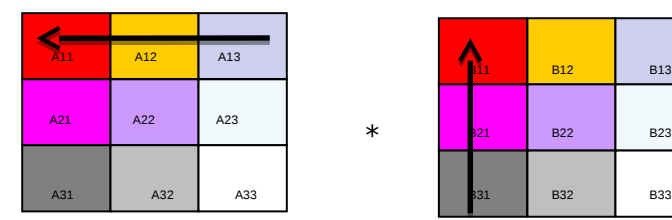

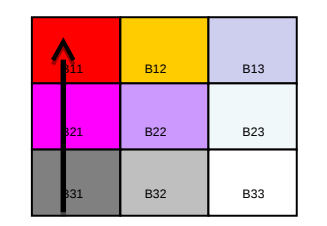

Amk Bkn

```
SUBROUTINE shift block( blk, dir, ln, tag )
                                                                                                                                                    Advanced
            IMPLICIT NONE
                                                                                                                                                   School on
      REAL(DP) :: blk( :, : )DADALLEL
            CHARACTER(LEN=1), INTENT(IN) :: dir      ! shift direction
                                                                               SUBROUTINE GRID2D RANK( order, nprow, npcol, row, col, rank )
            INTEGER,          INTENT(IN) :: ln       ! shift length
            INTEGER,          INTENT(IN) :: tag      ! communication tag
                                                                                     !  this subroutine compute the processor MPI task id "rank" of the processor  
                                                                                     !  whose cartesian coordinate are "row" and "col".
            INTEGER :: icdst, irdst, icsrc, irsrc, idest, isour
                                                                                  ! Note that the subroutine assume cyclic indexing (0 + nprow = 0)IF( dir == 'W' ) THEN
                 irdst = rowid
                                                                                     IMPLICIT NONE
                  irsrc = rowid
                                                                                     CHARACTER, INTENT(IN) :: order
         icdst = MOD(colid - ln + np, np)   INTEGER, INTENT(OUT) ::  rank          ! process index starting from 0
                                                                                     INTEGER, INTENT(IN)  ::  nprow, npcol  ! dimensions of the processor grid
          i\text{csrc} = \text{MOD}( \text{cold } + \text{ln } + \text{np, np } )ELSE IF( dir == 'E' ) THEN
                                                                                     INTEGER, INTENT(IN)  ::  row, col
                   irdst = rowid
                                                                                  IF( order == 'C' . OR. order == 'c' ) THEN
                   irsrc = rowid
                                                                                         !  grid in COLUMN MAJOR ORDER
         icdst = MOD( colid + ln + np, np)i \text{csrc} = \text{MOD}(\text{cold} - \text{ln} + \text{np, np})rank = MOD( row + nprow, nprow ) + MOD( col + npcol, npcol ) * nprow
      ELSE IF( dir == 'N' ) THEN
                                                                                     ELSE
          irdst = MOD(rowid - ln + np, np)     !  grid in ROW MAJOR ORDER
          \text{irsrc} = \text{MOD}(\text{rowid} + \text{ln} + \text{np}, \text{np})rank = MOD( col + npcol, npcol ) + MOD( row + nprow, nprow ) * npcol
                  icdst = colid
                                                                                  END TF
                   icsrc = colid
      ELSE IF( dir == 'S' ) THEN
                                                                                     RETURN
         irdst = MOD( rowid + ln + np, np)
                                                                               END SUBROUTINE\text{irsrc} = \text{MOD}(\text{rowid} - \text{ln} + \text{np}, \text{np})         icdst = colid
                   icsrc = colid
      ELSE<sup>1</sup>
         CALL errore( ' sqr mm cannon ', ' unknown shift direction ', 1 )
      CALL GRID2D RANK( 'R', np, np, irdst, icdst, idest )
      CALL GRID2D RANK( 'R', np, np, irsrc, icsrc, isour )
      CALL MPI_SENDRECV_REPLACE( blk, nb*nb, MPI_DOUBLE_PRECISION, &
                       idest, tag, isour, tag, comm, istatus, ierr)
            RETURN
```
END SUBROUTINE shift\_block

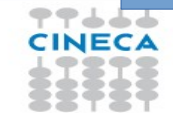

## **Hybrid Parallel Matrix Multiplication Algorithm**

```
allocate( ablk( nb, nb ) )
  DO j = 1, nc
     DO i = 1, nr
       ablk( i, j ) = a(i, j)      END DO
     END DO
     !
  allocate( bblk( nb, nb ) )
  DO j = 1, nc
     DO i = 1, nr
       bblk(i, j) = b(i, j)      END DO
     END DO
  CALL shift block( ablk, 'W', rowid+1, 1 ) \qquad ! Shift A rowid+1 places to the west
  CALL shift block( bblk, 'N', colid+1, np+1 ) \pm Shift B colid+1 places to the north
  CALL "serial or multithread - Matrix Multiplication" ! Set C
     !
  DO iter = 2, np      !
     CALL shift block( ablk, 'E', 1, iter ) \blacksquare ! Shift A 1 places to the east
     CALL shift block( bblk, 'S', 1, np+iter ) ! Shift B 1 places to the south
     11
     CALL "serial or multithread - Matrix Multiplication" ! Accumulate on C
           !
     END DO
  deallocate( ablk, bblk )
```
**Advanced** 

School on **PARALLEL COMPUTING** 

77444 CINECA